# **BRAGOMAP – A new Perl script for high throughoutput Blast results analysis including GO and MapMan annotations.**

Woycicki R<sup>.1,</sup> Gutman W<sup>.2,</sup> Przybecki Z<sup>1</sup>.

<sup>1</sup>Dept of Plant Genetics, Breeding and Biotechnology, Faculty of Horticulture and Landscape Architecture, Warsaw University of Life Sciences SGGW, Warsaw, Poland, <sup>2</sup>Dept of Biochemistry, Faculty of Agronomy and Biology, Warsaw University of Life Sciences - SGGW,

# **Motivation**

Analysis of sequences similarities is the first and most important method used to find out the function of unknown nucleotides. Searching of homologs should be done carefully not to loose any important ones. Having thousands of results from various long-read sequencing projects (ie. differentially expressed tags, genomic polymorphons or BAC ends), the by-hand ability to retrieve interesting (to our goal) similarities in hundreds of thousands of Blast results is practically not possible. Decreasing the number of retrieved sequences by giving more stringency in e-value threshold or displaying less results would lead to false deductions. Using the program it is also possible to automate gene product annotations.

## **Methods**

To facilitate fast retrieval of interesting Blast homologies and making right deductions about the biological role of sequences, in big sequencing projects, the new Perl script BRAGOMAP was written. The program make use of some of BioPerl modules as well as the power of regex text-mining in the Perl itself (Table 1).

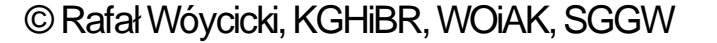

# **Results**

The script gives us the possibility to retrive interesting BLAST similarities by using keywords to scann GenBank fields and giving scores for each one found. It collects all impotrant information from GenBank data and puts in separate columns of tab-delimited file for further use (Table 2). If we were interested in flower differentiation genes we could use the keywords (flower, ovule, anther, pollen, etc.) and/or filter all the homologies sequences isolated from flower tissues in a special development stage. We can also filter results by choosing similarities to interesting genes or protein products. This script retrieve also all standard information from the Blast and GenBank files as Description, ACC no., E-value, Similarity positions, Query Length, Percent of Similarity etc. Automatic annotations are done by looking for genes, protein products and /or DB references in the proper mappings files (Table 3).

Filtering settings filename:? cucf2

First file number: 1 Last file number: 3883 File name: stcok\_blastn\_nt\_030908 Most important taxon: cucurbitaceae Less important taxon: magnoliophyta Minor taxon: eukaryota Important organella: mitochondrion Minimal percent of simillarity: 60 Minimal length with 60 simillarity: 20 Number of HITs to analyze: 0

Choosen database is: nt

Keywords list filename:? cuck1

Your choosen keywords are: ACO, sex, flower, female, male, gonade, pollen, anther, ACS, fruit, shoot apex, SRY, X chromosome, Y chromosome, chromosome X, chromosome Y, ovary, ovule, carpel, pistil, primordium, development, differentiation, embryo, stress,heatshock, ethylene, auxin, hormone, steroid, seed, gibberellin, stamen, PCD, pollination, programmed cell death, buds, drougth, ROS, monooxygenase, catalasa, apoptosis, laddering, oxygene stress, chaperones, transport, transcription factor, tapetum, archespor, ACC, microspore, macrospore, placenta, ethrel

Do You want to start [f]iltering or to change [s]ettings:? f

#### GO:0004872lreceptor activity GO:0005083|small GTPase regulator activity GO:0005524IATP bindinglF, GO:0000155ltwo-component sensor activitylF, GO:0016772ltransferase activity, transferring → Secondary Processor Containing groups F, GO:0000155 ltwo-component sensor activity F, GO:0004871 lsignal transducer activity F<br>
GO:0005525 IGTP binding F, GO:00055 198 lstructural molecule activity F, GO:0051258 lprotei GO:0003924lGTPase activitylF<br>■ GO:0005840lribosome GO:0006334Inucleosome assemblyIP, GO:0005524IATP bindingIF  $\Box$  GO:0008270 kinc ion binding GO:0009739|response to gibberellin stimulus GO:0009853lphotorespiration GO:0010387 signalosome assembly GO:0010478lchlororespiration GO:0016563ltranscription activator activity GO:0016621lcinnamoyl-CoA reductase activity GO:0016787 lhydrolase activity GO:0016788lhydrolase activity, acting on ester bondslF GO:0019107 Imyristoyltransferase activity GO:0042282lhydroxymethylglutaryl-CoA reductase activity GO:0046608lcarotenoid isomerase activity GO:0046872lmetal ion bindinglF, GO:0016491loxidoreductase activitylF \*\*\*  $\blacksquare$  not known

### Is it an update(y/n):? n

Filtering: #1/1 ACC\_NO is AM465301

Number of all unique found keywords: 0

\*\*\* Number of all collected points \*\*\* 6

It was filtered: #1/1

Filtering: #2/1

### Table 1 – Program parameters

What do You want to do [b]last or [f]iltering?: f

Table 3 – Annotations chart

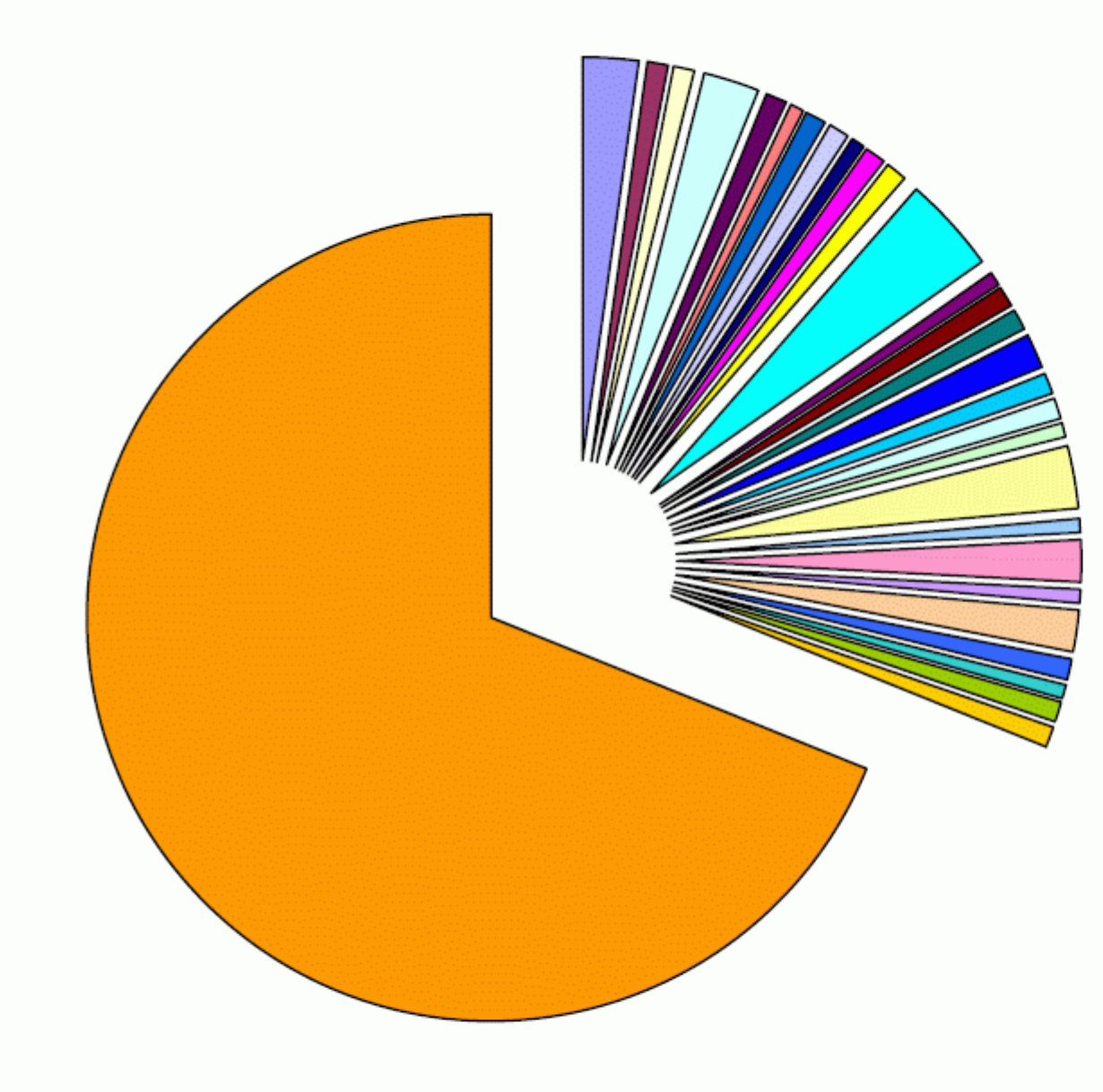

#### GO:0001584lrhodopsin-like receptor activitylF, GO:0004952ldopamine receptor activitylF GO:0003676Inucleic acid binding GO:0003677IDNA bindingIF, GO:0005215Itransporter activityIF □ GO:0003735 structural constituent of ribosome F, GO:0016021 lintegral to membrane IC GO:0003824 catalytic activity GO:0003918IDNA topoisomerase (ATP-hydrolyzing) activity GO:0004475lmannose-1-phosphate guanylyltransferase activity GO:0004672lprotein kinase activitylF, GO:0005515lprotein bindinglF, GO:0004674lprotein serine/threonine kinase activity  $\mathbb F$ <br>GO:0004821 histidine-tRNA ligase activity

### Table 2 – Collection of GenBank Data

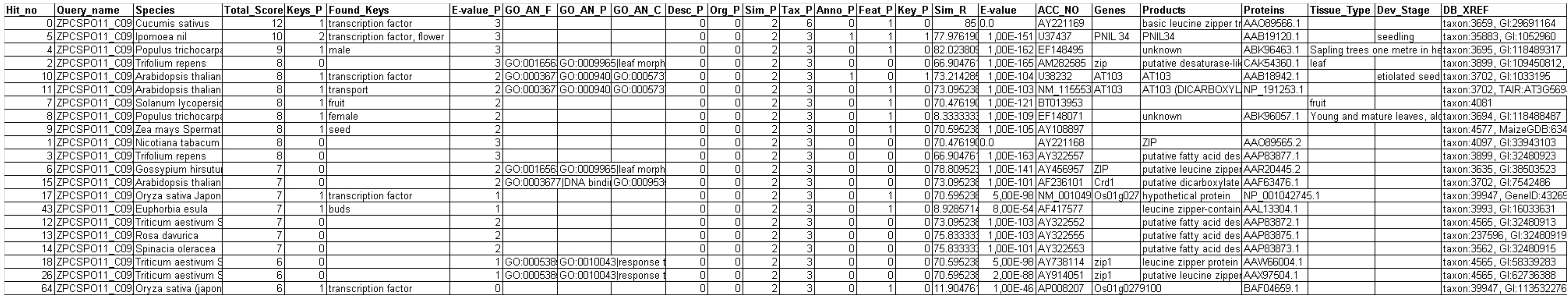

Nature Precedings : doi:10.1038/npre.2009.3900.1 : Posted 25 Oct 2009